## **OnPageChange**

## Udalos OnPageChange

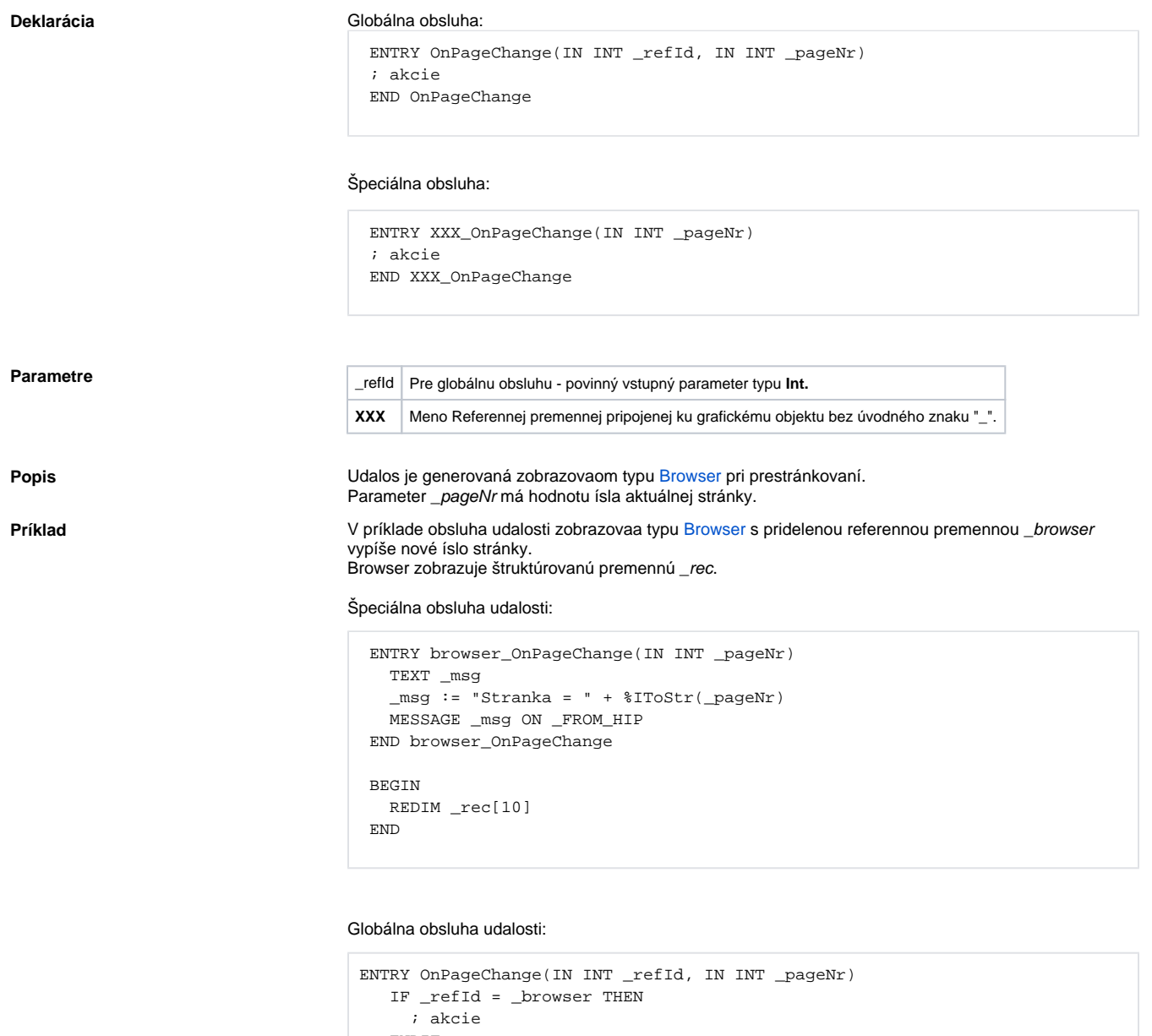

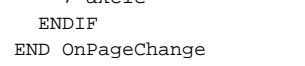

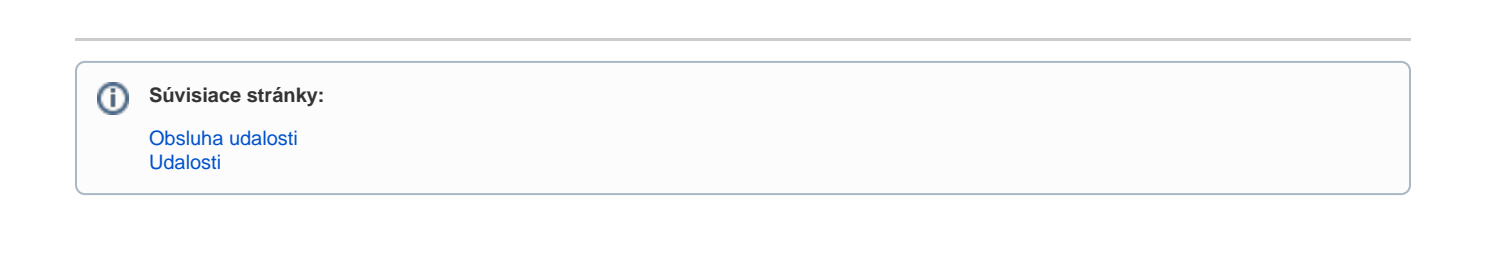